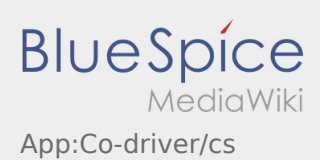

## Inhaltsverzeichnis

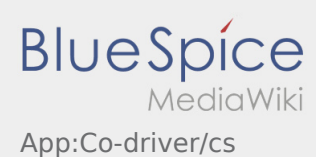

## **Odemknutí aplikace pro druhého řidiče ve vozidle**

- Ve dvoučlenné posádce může řidič odemknout spolujezdce pro současné použití aplikace.
- **•** Aplikaci pro druhého řidiče můžete odemknout přes  $\cdot$ .

Oba řidiči musí v menu zvolit bod "Odemknutí aplikace pro druhého řidiče". Řidič naskenuje čárkový kód druhého řidiče. Po úspěšné aktivaci mohou oba řidiči v aplikaci [zpracovávat zakázku](https://driverappwiki.intime.de/DriverApp/index.php/App:Positions/cs).